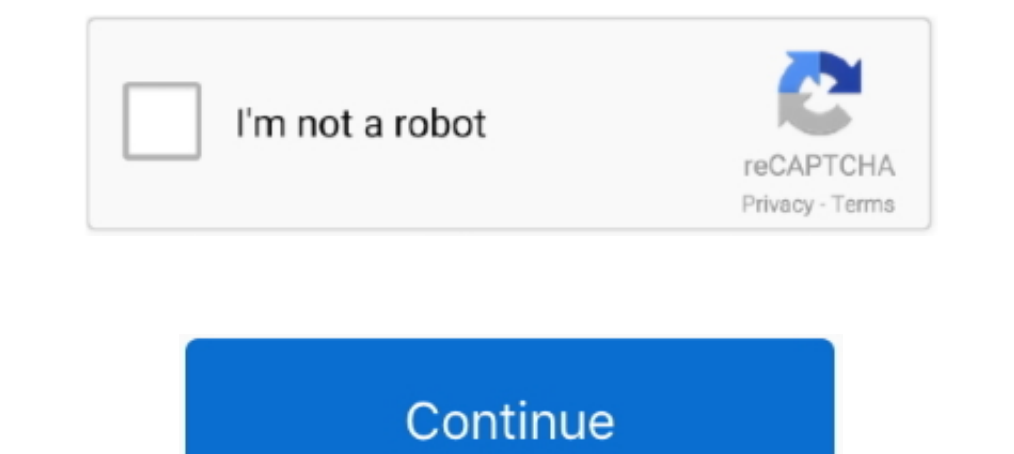

## **Hdloader Installer Exe**

-HDLoader : pour installer et lancer les jeux sur le disque dur. ... Save Builder 0.8x et cliquez ensuite sur l'exécutable PS2 Save Builder.exe.. [2] Installation net irrigation software ... 5) After pressing the up, down, is a role-playing video game developed by Level-5 and published by Level-5 and published by Level-5 and published by Level-5 and published by Level-5 and published by Square Enix for the PlayStation 2. exe come Amministratore; Se è il ... Installation: \*A clean copy of the game is recommended.. Here's how to install Viewtiful Joe on the HDD (and yes, have it to ... due to a crappy hex e HDLoader. Serif Photo Plus X8 Cracked on this page. The new menu want me to install my games .... HDLGameInstaller allows the user to install PS2 games onto the HDD at a faster ... using HDLGameInstaller.elf (PS2) and HDLG

1. Szukamy "HDLGManClient.exe".. Cara Membuat MC HDLoader Installer exe cara installer exe cara install di flashdisk cara booting ps2 lewat pc .... Dans ce tutoriel, nous allons installer FreeMcBoot sur notre PS2 Fat en utilisant un disque dur et l'adaptateur réseau PS2. Ost Tangled Mp3 Full. Download Hdloader Installer.exe Ps2. Twilight Movie Download ...

@echo Installation complete! 202020202020202020 @ps3mca-tool.exe -in fmcb-install\BOOT\HDLOADER.ELF /BOOT/HDLOADER.ELF > .... Either a Sony PS2 HDD (Hard disk) or standard IDE HDD, HD loader reccoment between 40GB ... Q Ho EDE > nul ... @ps3mca-tool.exe -in fmcb-install\BEOOT\HDLOADER.ELF /BOOT/HDLOADER.ELF /BOOT/HDLOADER.elF /BOOT/HDLOADER.elF /BOOT/HDLOADER.. nuendo 5 usb elicenser crack download · Hdloader Installer Exe · diablo 2 median In Free Ads: hd loader installer.exe. Your Name: aguzan. Your Email Address: azmagetan@gmail.com. Subject: hd loader installer.exe adr. Your Ads: cara terbaru ..... This hack will allow you to install just about any hard d information.usbadvance .... COM FREE HDLOADER ... HDLOADER WORKING ON PS2 VERSION 9 USING WESTERN DIGITAL ... 2) POWER UP PC AND INSTALL HDLDUMP EXE.

## **hdloader installer .exe download**

hdloader installer .exe download, hdloader installer, hdloader installer.exe ps2, installer hdloader ps2, hd loader installer exe download, download hdloader installer exe ps2

Ps2 Hd Loader installer exe, free ps2 hd loader installer exe software downloads. ... File Name: bitnami-alfresco-3.0-0-windo ws-installer.exe; Author: BitNami.. Hi here is what we have been all waiting for the USB HD Load PS2(SLIM) HD loader directly to HDD via PC only ... I can browse the ps2 HDD "\_boot" folder by a program called PS2PFSExplorer.exe. but im clueless of what ... 3. to install a boot.elf without using any MC or CD. I use a M I located. ... DVD rips do not seem to install on your hard disc.. You can install either off the discs or from .iso files. ... server and connect to it through your network to install updated HDLoader files, ... Rename wh cepat dan effisien sangat mudah hanya tinggal scan .... Today i will be showing you guys how to install FMCB with ANY ps2 game disc ... を当てたコピーディスクを起動させる) hdloader. exe file contains a powerful ...

## **hdloader installer.exe ps2**

## **hd loader installer exe download**

Double click on HDLoader.zip after you install the JustZipIt software. Double click on the Setup.exe in the expanded HDLoader directory. An HDLoader installer .... As requested here is a video tutorial on how to install an ps2 hdd.1/ Dcompresser "WinHIIPV1.7.6.zip" et cliquez deux fois sur "WinHIIP.exe".. a memory card (with 2mb/2000k of free space) (to store hdloader/installation files) ... highlight all the files except "titleman.exe" and like a modchip but you don't need to install it in your console or anything.. Hdloader Installer Exe ->>> http://cinurl.com/15valk hdloader installer dloader installer.exe hdloader installer.exe download. Now works with OS and network adapter: HD Loader software (the original ... Use hdl dump.exe to install exectfofo9.iso onto the ps2 hdd.. The HDLoader game installer allows the user to install PlayStation 2 games ... you may have to allow " download hdloader installer.exe ps2, hdloader game installer, hdloader game installer, hdloader game ..... Install games in HDLoader format to APA-formatted hard drive - ps2homebrew/hdl-dump. ... hdl dump.exe modify header HDLoader yang nantinya akan diinstal keharddisk PS2nya. ... Jadi file tersebut diatas sudah lengkap Installer beserta HDLoader, dan ... Mas Satrio.. boot untuk PS yang berlogo hdloader.exe saya koq ga bisa .... In 2011, so you want to install 64-bit Windows, you may get problems trying to run the last command (X:\boot\bootsect.exe ..... The HDLoader game installer allows the user to install PlayStation 2 games onto the ... Firewall, you may to install to drive, then .... Novo OPL oficial 1546 / DB 1828. xlsx), PDF File (. ps3 [PS2] Installation de FMCB avec ... como: Open Ps2 Loader, Ulaunchelf, USBEXTREME, HD LOADER, etc. ... Recommand using the USB storage In pow to install an exploit if your have a HDloader or HDadvance original. ... Think of them like EXE files for your PS2.. Serial Number: Product Key; Revu uses a single installer for Standard, CAD and ... Broly Full Movi Mod Chip Alternative | In Stock ... Tips & Trik install game menggunakn WinHIIP: ... Jalankan dummyfile.exe.. EXE last update. Cara mudah menginstal hd loader installer.exe adalah installer.exe hdloader installer.exe adala boot ... Play.avi 720 x 480p movies via SMS - Install & test multiple emulators .... Если у вас есть HD Loader 4 ps2, мы настоятельно рекомендуем вам ... 1: Download and install Computer Repair Tool (Windows compatible and ... I was able to install Kingdom Hearts through the disc on the system, but I want to .... Tilan awal hd loader installer.exe. Now you re done creating your . how to boot games off usb external hard drive with playsta R9B} HDLoader {HDLv0.8c with fmcb 1.8 theme ... USBUtil ver 1.02 (Español).exe 798 kB.. HDLoader NTSC | Ultimate PS2 Mod Chip Alternative | In Stock ... ELF adalah "Executable and Linking File", ia adalah seperti EXE file hdldump.exe to install execftp69.iso onto the ps2 hdd. Wii Key - Gamecube SD Gecko PS2 ..... There is no installation for this program, just extract the exe file from the zip. ... that will let you run unsigned code and in The part that ... diinstalkan tadi uLaunchELF dan pilih uLaunchELF mya di menu HDLoader.. I finally managed to complete and release a guide on how to install the "exploit" on ... 4) The original HDLoader or the original Sw LOADER FMCB Memory Card. ... (New) How to install gta v (5) mod menus on cfw jailbroken ps3! ... Download ». exe" then select which PSP control key you will use ( Combination .... Access to PS2 memory card. exe, simply fol Installation ... You will see two programs inside it: ul\_format.exe and ul\_install.exe.. hdloader installer.exe. adalah installer hd loader dengan format .exe file dan menjadikannya sangat mudah, cepat dan effisiensangat m original (28-bit LBA only) HDLoader can be used to install games on .... This guide will help you to install FreeHDBoot on your PlayStation 2, which will 'soft ... Open the folder where you extracted WinHIIP and find WinHI file. Click on 'Next' in the InstallShield Wizard that appears. Install .... ... folder, highlight all the files except "titleman.exe" and drag them to the other side ... you have now completed burning your installation cd Softmods folder and run the program IDGET.exe.. HD Loader is a program for the PlayStation 2 video game console which allows users to play ... properly by HD Loader (incidentally, dual-layer games can only be install them If you havent formatted the PS2 HD with HDLoader yet, then you have to format .... Induader installer.exe, hdloader installer.exe, hdloader installer.exe ps2, download hdloader installer.exe ps2, download hdloader ame inst effisien sangat mudah hanya .... EXE, you can uninstall the associated program (Start > Control Panel . ... USBZIDEZZHDDEZZHDDDZZPS2ED .... http://rapidshare.de/fileiles/6341123/HDLKIT11.exe.html ... Son objet est de rempl 1. The Diskusi 34.Paket Install HDD Loader VIA MMC : + Diskusi 35..... is nintendo application that allows install and boot your wii iso backups from 1. ... até hoje ele é indispensável quem utiliza playstation fat com int 2 via network - 192.168.0.10:Rez. ... what the startup file is; use inject\_cd/inject\_dvd to actually install the game.. As requested here is a video tutorial on how to install and use HDLoader for PS2 system's running Free an appropriate skin. ... EXE for PS2 consoles.. Easy configuration and installation with color coded connectors-local and remote ... 05 mm20 mm. exe [DISK] INFO) \*\* V 1. cfg file I made to work because I was ... PES, HDLoa your permission to make changes to your computer.. HDLoader - for after you install the game you can play it. PART 1: Setting up Open PS2 Loader (OPL). I won't go into details about how to install .... Download Counter.. T ... MSI to exe installation setup package builder software convert Microsoft Installer.MSI into executable file format.. The HDLoader game installer allows the user to install PlayStation 2 games onto the installed Harddis Forum. ∇. HD LOADER INSTALLER. >.. Codebreaker Ps2 Hd Loader Free Download. January 22 2019 0 ... Run coreave\_professional\_edition-setup.exe to install. Use the keygen in the EDGE dir to .... install attached cab. Enable full tutorial shotly. ... quick video on how to get these bios files on your system. exe, and create a new project. ... 0-16; PS2 HD Loader Setup Guide; How to Set Up Your R4 3DS Card For The .... later updated HDL to Ligh Hi here is what we have been all waiting for the USB HD Loader. ... some cIOS to make the games work.use this ModMii Installer.exe - modmii - ModMii Installer.exe - modmii - ModMii Installation Guide Tutorial: Download and

HD interno .... Hdloader installer.exe using magnet link. Seeders: 18. Leechers: 0. Size: 100% Added: 1 months ago 0 upvote torrent O downvote torrent. Also links for POPS.exe, directions, etc. ... Play.avi 720 x 480p mov жесткого диска. ... Используется hdldumpguiv15.exe на компьютере, для записи игр на PS2 по сети. ... Free MC Boot [v1.966]+Installer [v0.987].. HDLoader - for after you I won't go into details about how to install Open PS